# **Domande e risposte sulle modalità di calcolo delle fasce di rispetto per gli elettrodotti**

Gruppo di lavoro ARPAT-IFAC - Regione Toscana<sup>(1)</sup>

## **INTRODUZIONE**

La fascia di rispetto, oltre al ruolo di pianificazione urbanistica che le attribuisce la legge, ha finito per assumere anche la natura di indicatore sintetico di rapida applicazione per una valutazione sommaria dell'esposizione della popolazione. Al suo utilizzo sono pertanto interessate molteplici istituzioni, come per esempio, oltre ai comuni, le strutture regionali competenti in materia di tutela dall'inquinamento elettromagnetico.

L'ARPAT e l'IFAC-CNR collaborano ormai da oltre cinque anni allo sviluppo del Catasto degli Elettrodotti della Regione Toscana (CERT) e di un sistema integrato di applicazioni, denominato PLEIA (Power Line Electromagnetic Impact Assessment), per il suo utilizzo ai fini del calcolo del campo magnetico nello spazio circostante gli elettrodotti e, in particolare, della determinazione delle fasce di rispetto. Per rendere possibile a queste istituzioni un utilizzo corretto e consapevole degli strumenti realizzati e dei risultati da essi forniti, è stato indispensabile documentare innanzitutto i presupposti tecnici e metodologici che stanno alla base delle applicazioni sviluppate: a questo scopo, è venuto spontaneamente a crearsi un gruppo di lavoro informale tra esperti dell'ARPAT, dell'IFAC e della Regione Toscana. Il gruppo ha lavorato secondo un meccanismo virtuoso in cui, da un lato, si è cercato di formulare quesiti puntuali e ben definiti e, dall'altro, di rispondervi nel modo più chiaro ed esauriente possibile. Ne è scaturito un documento a domande e risposte che, in forma abbreviata, è riproposto in questa sede, sia perché mette in evidenza in modo semplice ma non banale alcuni rilevanti aspetti tecnici, sia perché rappresenta un esempio di proficua collaborazione tra istituzioni pubbliche diverse.

# **1. COSA SI INTENDE PER SISTEMA INTEGRATO, ARCHIVIO CERT E PACCHETTO PLEIA?**

Il sistema integrato costituisce uno strumento per la determinazione teorica della distribuzione di induzione magnetica generata, sul territorio della Regione Toscana, da uno o più elettrodotti ad altissima tensione. Il sistema integrato è costituito da; **(1) l'archivio CERT**, (2) il modello numerico dell'orografia del territorio regionale DTM-RT, **(3) il pacchetto software PLEIA**.

L'archivio CERT (Catasto degli Elettrodotti della Regione Toscana) è un archivio informatico che permette di gestire il posizionamento sul territorio, la struttura meccanica e le caratteristiche elettriche degli elettrodotti a tensione maggiore o uguale di 132 kV presenti sul territorio della Regione Toscana (Andreuccetti, D'Amore, Licitra 2003).

Il pacchetto PLEIA (Power Line Electromagnetic Impact Assessment) è un complesso di programmi per personal computer in ambiente Windows comprendente moduli per la gestione dell'archivio CERT, per il calcolo del campo magnetico generato da uno o più elettrodotti, per la visualizzazione degli oggetti dell'archivio e dei risultati dei calcoli e per varie altre funzioni accessorie (Andreuccetti Zoppetti, 2003).

#### **2. COME FUNZIONA L'APPLICATIVO PLEIA?**

L'applicativo PLEIA funziona costruendo un modello numerico degli elettrodotti di cui si vuole determinare il campo magnetico. Nel modello, ogni elettrodotto è rappresentato come insieme di sorgenti elementari. PLEIA utilizza le equazioni dell'elettromagnetismo (in condizioni quasi-statiche) per determinare il contributo all'induzione magnetica generato da ciascuna sorgente elementare, quindi combina i contributi delle varie sorgenti elementari per determinare il campo totale da esse generato.

## **3. QUALI STRUMENTI SI POSSONO UTILIZZATE PER DETERMINARE LA FASCIA DI RISPETTO?**

Il programma PLEIA supporta due tipi di modalità di calcolo:

- quelle in cui l'utente specifica i punti di calcolo;
- quelle in cui l'utente specifica un valore di induzione magnetica ed un tipo di ricerca di tale valore.

Per la determinazione della fascia di rispetto e della sua proiezione a terra, le modalità di calcolo utilizzabili sono quelle che permettono di "cercare" i luoghi dei punti caratterizzati da un valore di induzione magnetica specificato dall'utente.

Il programma di calcolo offre quattro possibilità:

- **calcolo della proiezione a terra di una fascia di rispetto, secondo la circolare ministeriale del 15-11-2004**: procedendo lungo una specifica linea elettrica, si determina la proiezione a terra del

 $(1)$ Il gruppo di lavoro coinvolto nell'attività descritta ha visto la partecipazione di Daniele Andreuccetti (D.Andreuccetti@ifac.cnr.it), Moreno Comelli (M.Comelli@ifac.cnr.it) e Nicola Zoppetti (N.Zoppetti@ifac.cnr.it) per l'IFAC-CNR; Nicola Colonna (N.Colonna@arpat.toscana.it), Gaetano Licitra (G.Licitra@arpat.toscana.it), Andrea Poggi (A.Poggi@arpat.toscana.it) e Maurizio Trevisani (M.Trevisani@arpat.toscana.it) per l'ARPAT; Marco Casini (Marco.Casini@regione.toscana.it) e Luigi Giardina (Luigi.Giardina@regione.toscana.it) per la Regione Toscana, Settore Tutela dall'inquinamento elettromagnetico.

volume caratterizzato da valori di induzione magnetica superiori o uguali a quello specificato dall'utente.

- **calcolo di curve isocampo ad altezza costante dal suolo**: procedendo lungo una specifica linea elettrica, si utilizza il DTM per determinare le curve di livello dell'induzione magnetica relative all'altezza dal suolo ed ai valori di campo specificati dall'utente;
- **calcolo di curve isocampo su piani verticali**: si determinano le curve di livello dell'induzione magnetica per valori di campo e piani verticali specificati dall'utente.
- **calcolo del cosiddetto "tubo"**: procedendo lungo una specifica linea elettrica, si determina il volume caratterizzato da valori di induzione magnetica superiori o uguali a quello specificato dall'utente, (cioè la fascia di rispetto vera e propria, se ci si riferisce ai 3 mT).

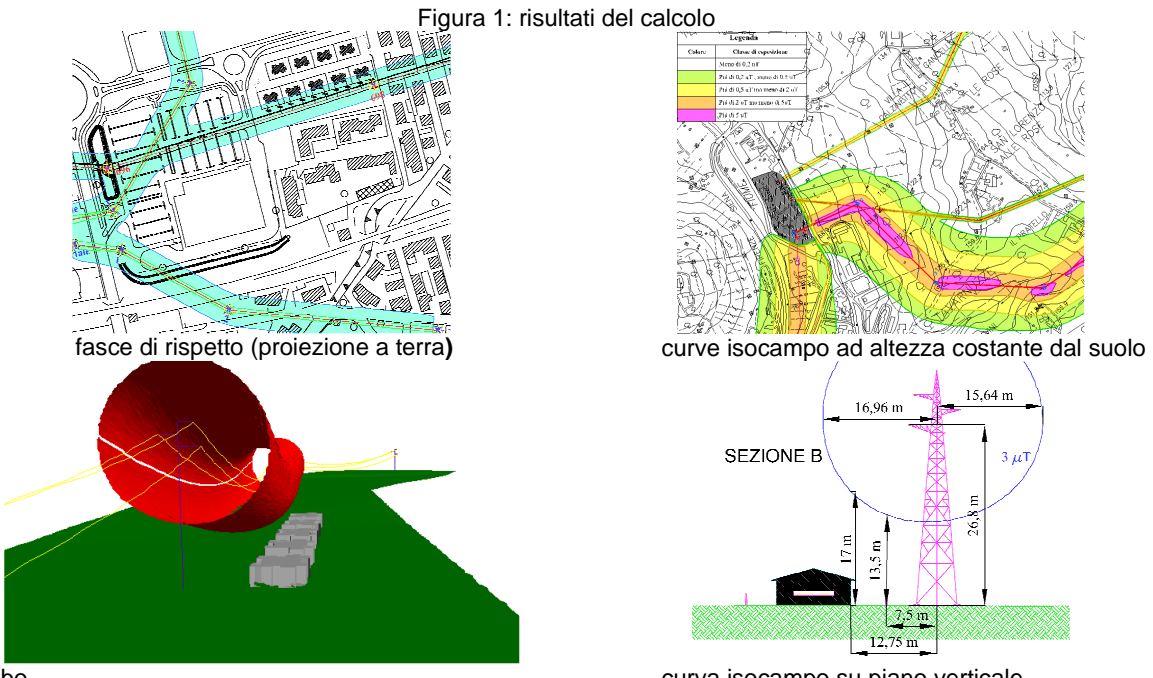

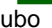

tubo curva isocampo su piano verticale

**SEZIONE B** 

# **4. LE FASCE DI RISPETTO POSSONO ESSERE CALCOLATE PER QUALSIASI LINEA DI CERT?**

Nell'archivio CERT, ad ogni linea è associato un parametro che ne descrive lo stato di modellazione. Esso può assumere i seguenti valori, riportati in ordine decrescente di completezza dei dati:

- stato **A**: linea modellata con dati completi (tutti i sostegni hanno una tipologia **definitiva**);
- stato **B**: linea modellata con dati parziali (tutti i sostegni hanno una tipologia *definita*, ma ad almeno uno di essi è stata attribuita una tipologia **temporanea**, per carenza di dati certi o dettagliati);
- stato **C**: linea non interamente modellata (ad almeno uno dei sostegni non è stata attribuita alcuna tipologia, né definitiva né temporanea, per carenza di dati certi o dettagliati)
- stato **D**: almeno uno dei sostegni specificati nella tabella Campate non esiste nella tabella Sostegni;
- stato **E**: alla linea non sono stati assegnati i sostegni;
- stato F: errore nella successione dei sostegni assegnati alla linea.

Il programma di calcolo permette di considerare solo linee che abbiano uno stato **A** o **B**. Per linee con stato di modellazione diverso, viene chiesto all'utente di completare il modello manualmente, utilizzando strumenti dedicati per la definizione dei sostegni e del cablaggio delle campate. Il modello di linea modificato può essere memorizzato dall'utente in un file utilizzabile in un secondo momento per nuovi calcoli.

## **5. QUALI LINEE VENGONO CONSIDERATE DURANTE IL CALCOLO DEL CAMPO?**

Esistono due livelli di selezione delle linee e delle campate coinvolte nel calcolo:

- la selezione delle linee effettuata dall'utente:
- la successiva selezione delle campate effettuata dalle applicazioni in modo automatico (ma comunque dipendente da parametri specificati dall'utente).

La prima operazione che l'utente dei programmi deve effettuare è proprio la selezione delle linee da considerare per il calcolo. Nulla vieta che l'utente consideri tutte le linee presenti nel database, ma in genere l'utente selezionerà solo alcune linee di interesse. Può selezionare ad esempio tutte le linee che insistono nella porzione di territorio interessata dalle valutazioni (esistono gli strumenti per determinare tali linee, data la zona di interesse) oppure può deliberatamente escluderne alcune, ad esempio per valutare gli effetti di una demolizione. In ogni caso, la selezione delle campate effettuata dalle applicazioni riguarda solo l'insieme delle linee prescelte dall'utente. I criteri con cui avviene questa seconda selezione, in generale sono diversi al variare della modalità di calcolo dei campi. Nel caso si desideri calcolare il campo in pochi punti, l'onere del processo di selezione supera i benefici ottenibili in termini di tempi di calcolo e quindi si considerano per intero tutte le linee selezionate dall'utente.

### **6. NEL CASO DI INCROCI TRA LINEE, SI CONSIDERANO TUTTE LE CAMPATE DI TUTTE LE LINEE?**

Quando si calcolano le fasce di rispetto, e più in generale quando si cercano i punti caratterizzati da uno specifico valore di campo, all'utente è richiesto di specificare il cosiddetto **fattore percentuale di inclusione**. Se ad esempio si specifica un fattore pari all'1%, ciò significa che durante il calcolo del campo non si considereranno le campate che contribuiscono per meno dell'1% del valore cercato nell'area di interesse. Il valore del fattore percentuale di inclusione è da intendersi nelle condizioni di massimo accoppiamento; in altre parole, le campate trascurate contribuiranno per l'1% solo nel peggiore dei casi possibili, mentre normalmente il loro contributo sarà inferiore all'1%.

## **7. COME SI CALCOLA LA FASCIA DI RISPETTO RELATIVA AD UNA O PIÙ LINEE?**

La determinazione della fascia di rispetto, della sua proiezione a terra e, per certi versi, anche delle curve isocampo ad altezza costante dal suolo, è eseguita utilizzando varianti dello stesso algoritmo. Prima di tutto occorre precisare che la fascia, la sua proiezione a terra e le curve si riferiscono ad una particolare linea (in seguito denominata linea principale). Presso incroci o biforcazioni e, più in generale, quando coesistono altre linee nella stessa zona, la fascia relativa a ciascuna linea sarà eventualmente deformata a causa della presenza delle altre linee ma seguirà comunque la linea di riferimento (fig.3). In questi casi, si considera la fascia complessiva formata dalla sovrapposizione delle fasce relative a tutte le linee coinvolte. Un caso particolare è costituito dalle linee che condividono gli stessi sostegni (doppia terna); in tal caso, se si considerano correnti significative, le fasce di rispetto per le due linee coincidono.

Per determinare la fascia di rispetto relativa ad una specifica linea, si procede lungo di essa considerando dei piani di calcolo verticali opportunamente orientati denominati nel seguito "sezioni". Per ogni campata vengono considerate più sezioni, sia presso i sostegni, sia lungo le campate. Su ciascuna sezione si eseguono i calcoli e si determinano i confini della fascia di rispetto. L'andamento complessivo della fascia di rispetto viene ricostruito a partire dai risultati determinati su ciascuna sezione.

## **8. COME SI CALCOLA LA PROIEZIONE A TERRA DEL VOLUME A 3**µ**T SU OGNI SEZIONE?**

La ricerca della fascia e della sua proiezione a terra è eseguita su una serie di piani verticali grosso modo trasversali alla linea principale. Su ciascun piano verticale si esegue una ricerca angolare ed in particolare:

- si individua il baricentro della figura geometrica che ha per vertici l'intersezione con il piano di calcolo dei conduttori della campata considerata della linea principale;
- si esegue una serie di ricerche radiali a partire dal baricentro.

I raggi lungo cui si eseguono le ricerche radiali sono scelti prendendo come riferimento la retta orizzontale e procedendo con un passo angolare specificato dall'utente. Su ciascun piano di calcolo verticale sarà così determinata la curva di isocampo relativa al valore cercato.

Nel caso si voglia determinare la proiezione a terra della fascia di rispetto, normalmente non è necessario eseguire le ricerche radiali su tutto l'angolo giro e si da quindi all'utente la possibilità di specificare sia il **passo angolare** con il quale si susseguono le ricerche radiali, sia un angolo, detto **semiampiezza angolare della ricerca.** La semiampiezza angolare permette di limitare la ricerca a due porzioni dell'angolo giro centrate sulla retta orizzontale passante per il centro delle ricerche radiali.

## **9. PERCHÉ PRESSO ALCUNI INCROCI LA PROIEZIONE A TERRA DELLA FASCIA DI RISPETTO SEMBRA ESSERE LA SOVRAPPOSIZIONE DI FASCE INDIPENDENTI?**

Il fatto che la fascia determinata lungo una linea risenta o meno della vicinanza di una o più linee vicine, dipende anche dalla posizione altimetrica relativa delle linee. Quando si considerano le proiezioni a terra le differenze di quota non sono direttamente visibili ma influiscono comunque sui risultati visualizzati in pianta. In figura 2 è riportato un esempio relativo ad un incrocio presso il quale la differenza di quota tra i conduttori delle diverse linee fa sì che le fasce calcolate lungo di esse siano di fatto indipendenti. Ciò è evidente nella vista tridimensionale a sinistra ed il risultato in pianta è rappresentato a destra.

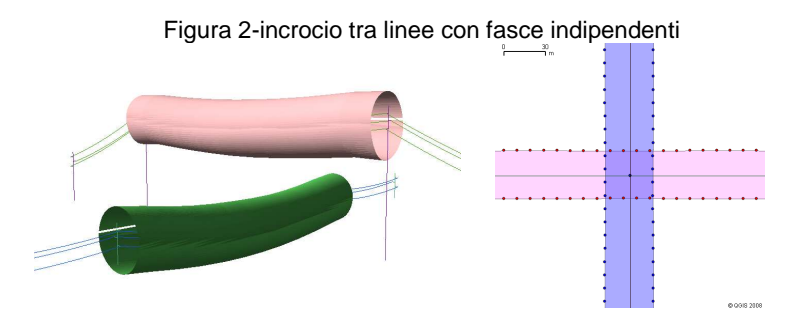

In figura 3 si riporta un incrocio analogo al precedente, presso il quale la differenza di quote è però minore e quindi la fascia determinata lungo ciascuna linea risente della presenza dell'altra.

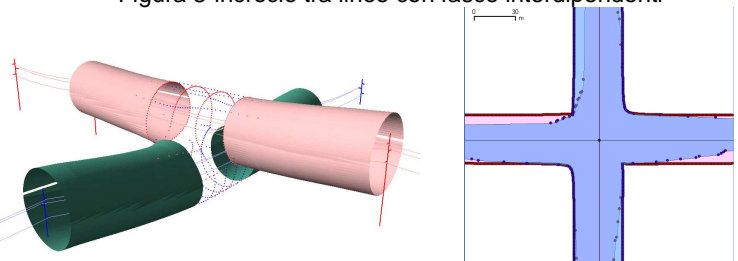

Figura 3-incrocio tra linee con fasce interdipendenti

# **10. ESISTONO APPROSSIMAZIONI SPECIFICHE PER IL CALCOLO DELLE FASCE DI RISPETTO?**

La necessità di calcolare le fasce di rispetto "a tappeto" per tutte le linee presenti in archivio ha comportato da un lato l'ottimizzazione degli algoritmi di calcolo, dall'altro l'introduzione della possibilità sia di regolare più parametri scegliendo il valore più adatto al caso trattato, sia di eseguire calcoli a diversi livelli di approssimazione. In questo contesto, ci si riferisce in particolare alla possibilità di modellare ciascun conduttore con un singolo segmento che unisce i punti di sospensione, oppure con una catenaria. La modellazione approssimata che fa uso di segmenti permette di eseguire il calcolo in tempi decine di volte inferiori rispetto al caso in cui si utilizzino le catenarie ed è stata sviluppata per permettere valutazioni preliminari relative a linee intere o a lunghi tratti. È da tenere inoltre presente che, **in termini di proiezione a terra,** molto spesso la modellazione a segmenti da risultati equivalenti a quella con catenarie (Zoppetti, Andreuccetti 2006). Ovviamente, se si è interessati ad una rappresentazione tridimensionale dei risultati non si può prescindere dalla modellazione con catenarie.

#### **11. ESISTONO CASI CRITICI PER IL CALCOLO DELLE FASCE DI RISPETTO?**

Quando si parla di criticità nel caso della determinazione delle fasce di rispetto è necessario distinguere tra due tipi distinti:

- criticità per il calcolo: cioè i casi in cui vi sono degli errori nel calcolo delle coordinate dei punti;
- criticità per il tracciamento in pianta delle fasce: cioè i casi in cui le fasce risultano non corrette, pur essendo i relativi vertici determinati correttamente;

#### Criticità per il calcolo

Anche se non è possibile escludere l'esistenza di altre situazioni "patologiche", le criticità per il calcolo si manifestano per lo più nei casi seguenti.

- Qualora i conduttori interessati risultino paralleli (o quasi) al piano di calcolo, specialmente se si tratta di conduttori della linea principale. Questo può accadere solo in presenza di angoli molto pronunciati, altrimenti i piani di calcolo tenderanno ad essere perpendicolari ai conduttori della linea.
- Più in generale quando, nel caso di vicinanza tra più linee, i parametri impostati per la ricerca non siano stati scelti correttamente. Un esempio è quello di incroci e una semiampiezza angolare della ricerca troppo piccola. Un altro esempio è quello di passo angolare non sufficientemente piccolo per rappresentare andamenti particolarmente complessi della curva isocampo sul piano verticale.

Criticità per il tracciamento delle fasce

La procedura che traccia la fascia in pianta a partire dai punti determinati su ogni piano di calcolo gestiscono attualmente solo il caso in cui per ogni piano siano stati individuati due soli punti, uno da una parte e uno dall'altra rispetto al centro della ricerca. In caso contrario, i vertici che compongono il poligono che rappresenta la fascia non vengono ordinati correttamente e la rappresentazione grafica della fascia risulta errata, anche se le coordinate dei punti sono state determinate correttamente.

Analogamente le procedure per la costruzione del tubo gestiscono attualmente solo il caso in cui, su due piani consecutivi, la ricerca angolare abbia determinato lo stesso numero di punti. In caso contrario la superficie non viene ricostruita (fig.3).

#### **Bibliografia**

Andreuccetti, D'Amore e Licitra: Il catasto delle sorgenti di campi elettromagnetici, Atti del secondo convegno nazionale Agenti Fisici, Torino, 29-31 ottobre 2003, Volume delle relazioni ad invito, pp.31-36.

Andreuccetti e Zoppetti: Campo magnetico disperso da elettrodotti ad alta tensione: una metodologia avanzata di valutazione basata su modelli 3D di linee elettriche e territorio, Atti del secondo convegno nazionale Agenti Fisici, Torino, 29-31 ottobre 2003, pp.17-20.

Zoppetti e Andreuccetti: Influenza del modello della linea nella determinazione delle fasce di rispetto degli elettrodotti, Atti del terzo convegno nazionale Agenti Fisici, Biella, 7-9 giugno 2006, vol.2, pp.574-579.